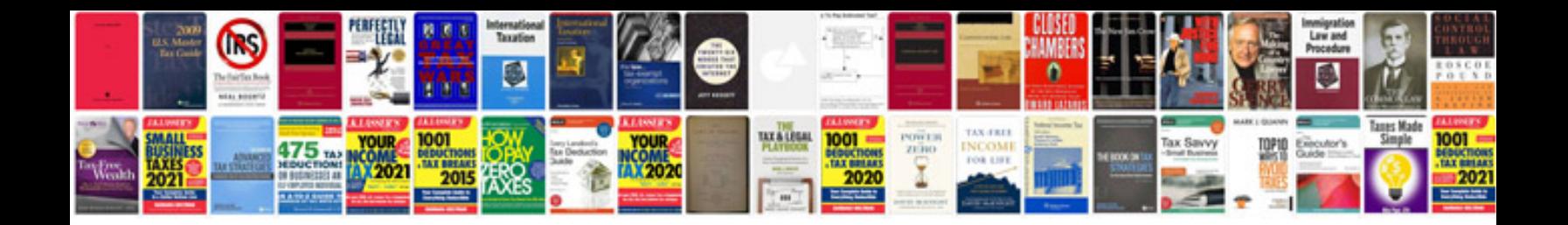

**Helms auto manual**

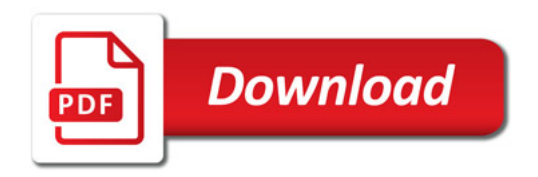

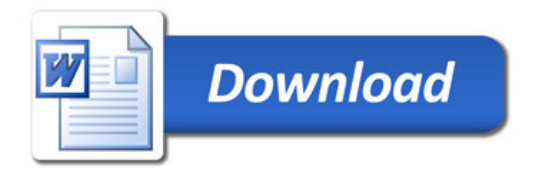